## **=====A RANDOM RMS VALUE IS SAMPLE RATE INDEPENDANT=====**

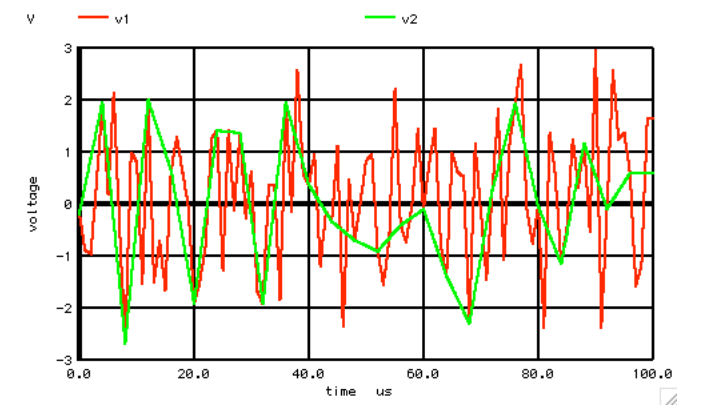

**Regardless of what rate a 1Vrms noise signal gets sampled at, its data still has the same 1V standard deviation. This is provided the noise signal has a high bandwidth.**

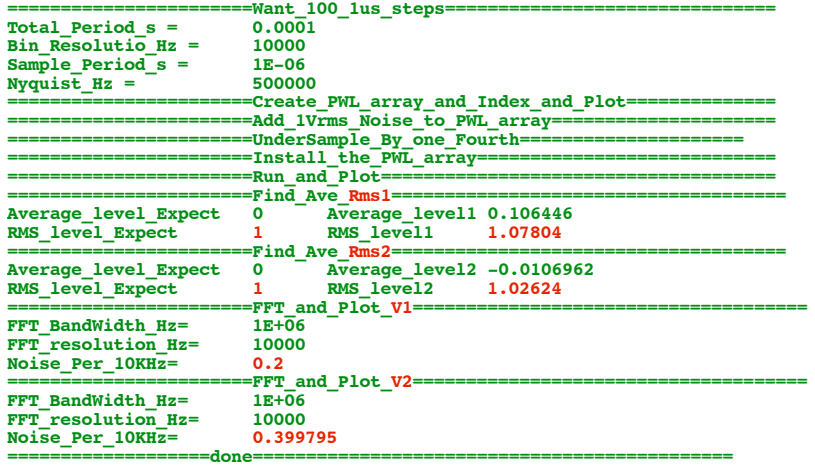

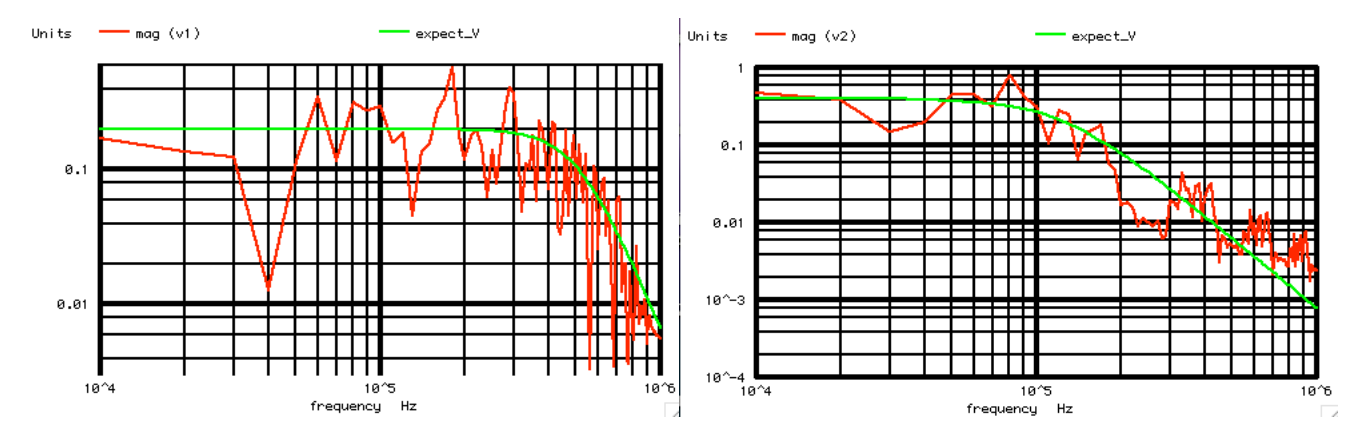

**Lowering the sample rate only changes the Nqyuist. It only changes the number of frequency bins that store the RMS input noise.** 

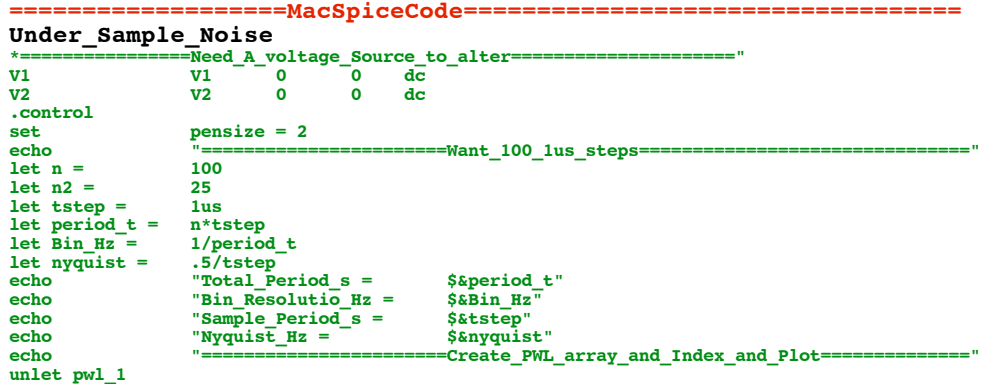

unlet pwl\_2 let  $pw1_1 =$ <br>let  $pw1_2 =$ <br>let ii = vector(2\*n)\*tstep\*0.5  $vector(.5*n)*tstep*2$  $vector(2*sin)$ echo "== =====Add\_1Vrms\_Noise\_to\_PWL\_array==================  $let index =$  $\mathbf{o}$ repeat **S&n**  $pwl_1[1+2*index] = 1.2*(rnd(127)+rnd(127)+rnd(127)+rnd(127)+rnd(127)+rnd(127)+rnd(127)+rnd(127)-507.5)/102.879$ let  $let index =$  $index + 1$ end  $" ==$ echo ============UnderSample\_By\_one\_Fourth===  $let index =$  $\mathbf{o}$ repeat  $S\&n2$  $pwl_2[1+2*index] = pwl_1[1+8*index]$ <br>index + 1  $1e<sub>t</sub>$  $let index =$ end ==Install\_the\_PWL\_array<mark>====</mark> echo  $\begin{array}{c}\n\text{m} & \text{m} \\
\text{p} & \text{m} \\
\text{p} & \text{m} \\
\text{p} & \text{m} \\
\end{array}$ alter  $\left[\frac{\text{d}v1}{\text{d}v1}\right]$  = alter  $ev2[pw1] =$ =Run and Plot= echo  $let period_s =$ tstep/2 let  $trans\_per = tstep/20$ \$&trans\_per \$&period\_t 0 \$&trans\_per tran plot  $v1 v2$ ------Find Ave\_Rms1=  $echo$ ÷  $let \taverVal =$  $mean(v1)$  $let no is AC =$   $let RmsVa1 =$  $v1 - \widehat{av}erVal$  $sqrt(mean(noisAC* noiseAC))$ echo "Average\_level\_Expect 0 Average\_level1 \$&averVal "  $echo$ "RMS\_level\_Expect  $\mathbf{1}$ RMS\_level1 **\$&RmsVal** unlet averVal unlet RmsVal echo  $\theta = -\pi$ ------------Find\_Ave\_Rms2--- $let \; *averVal* =$  $mean(v2)$  $let noise =$  $v2 - \widehat{av}erVal$  $let RmsVal =$ sqrt(mean(noisAC\* noisAC)) **Average\_level\_Expect**" Average level2 \$&averVal " echo  $\mathbf{o}$  $\mathop{\mathsf{echo}}\nolimits$ "RMS\_level\_Expect  $\mathbf{1}$  $RMS$   $Leve12$ **\$&RmsVal** unlet averVal unlet RmsVal  $\mathop{\mathsf{echo}}\nolimits$ **==FFT\_and\_Plot\_V1==** linearize FFT BandWidth  $Hz =$ **1Meg let**  $1\mathrm{e}\mathrm{t}$  $FFT_T$ resolution\_Hz =  $10k$ \$&FFT\_BandWidth Hz" echo "FFT BandWidth Hz= S&FFT\_resolution\_Hz" "FFT resolution Hz= echo specwindow= "rectangular" set S&FFT\_resolution\_Hz S&FFT\_BandWidth\_Hz S&FFT resolution Hz spec  $v(v1)$ (sqrt(2)/sqrt(500k/10k))/(I+(frequency/550k)\*(frequency/500k)\*(frequency/500k)\*(frequency/500k)\*(frequency/500k))  $let$  expect  $V =$ way (v1) expect V loglog<br>Nois\_per10K = expect\_V[0]<br>Nois\_per10K = expect\_V[0]<br>"Noise\_Per\_10KHz= \$&Nois\_per10K" plot<br>let  $echo$ echo =FFT\_and\_Plot\_V2= destroy FFT\_BandWidth\_Hz = 1Meg **let** FFT\_resolution\_Hz =<br>"FFT\_BandWidth\_Hz=  $1\mathrm{e}\mathrm{t}$  $10k$ **\$&FFT BandWidth Hz"** echo echo "FFT\_resolution\_Hz= \$&FFT\_resolution\_Hz" set specwindow= "rectangular"<br>\$&FFT resolution Hz \$&FFT BandWidth Hz Superminuom - Inclusion Hz (SAFFT And Superminum Hz (v2)<br>
(2\*sqrt(2)/sqrt(500k/10k))/(1+(frequency/125k)\*(frequency/125k)\*(frequency/125k)) spec  $let$  expect  $V =$ and (v2) expect V log1og<br>Nois per10K = expect V[0]<br>Nois per10K = expect V[0]<br>"Noise\_Per\_10KHz= \$&Nois\_per10K"  $_{let}^{plot}$ echo echo =done=  $"="$ 

 $4.18.11\_1.08$ PM dsauersanjose@aol.com Don Sauer

.endc  $. <sub>end</sub>$